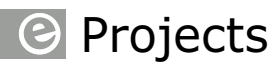

# **LED-Weihnachtsbaum**

**Mit glanzvollen Lichtshow-Effekten, als Single oder Duo!**

**Von Willem Tak (NL)**

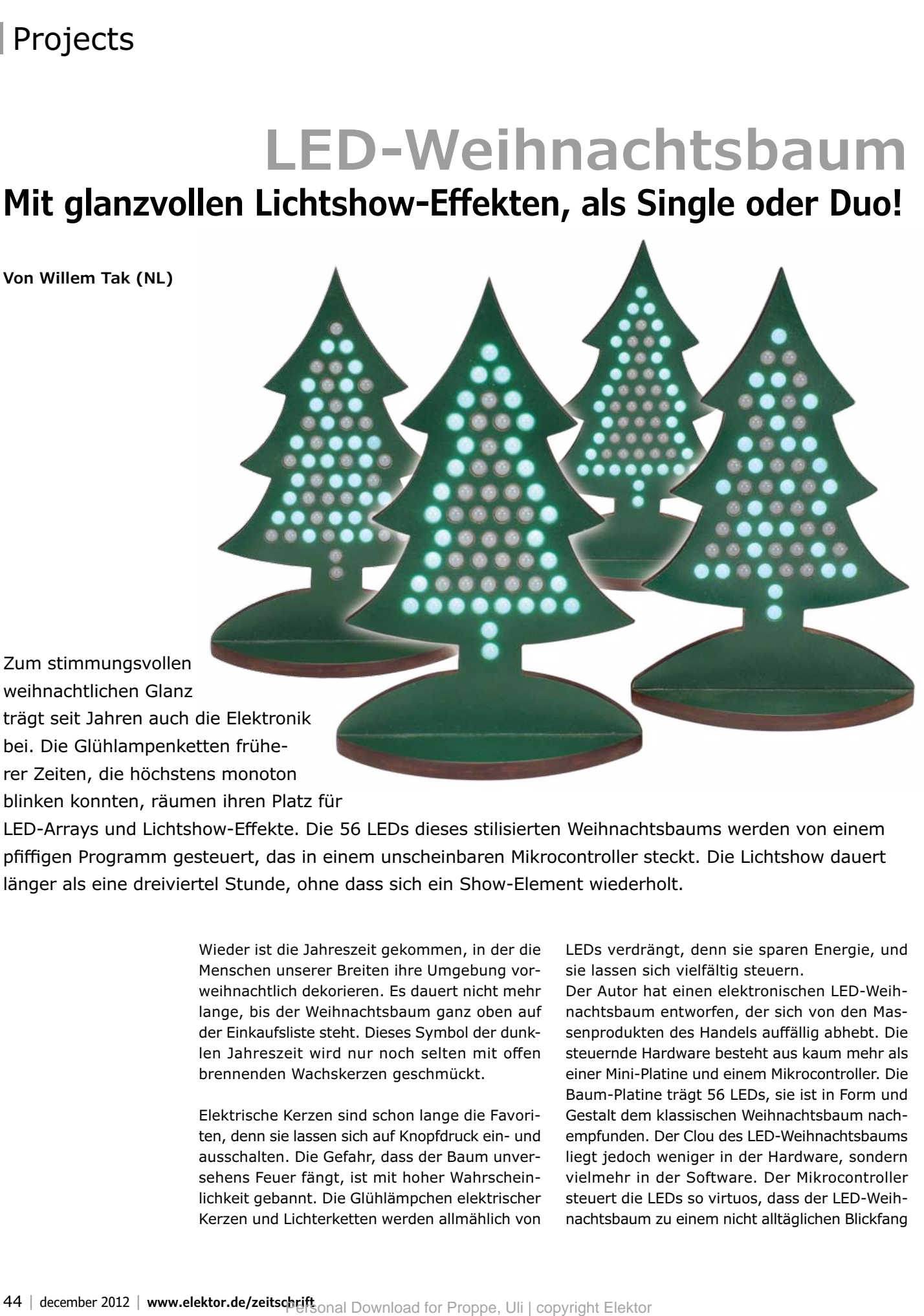

bei. Die Glühlampenketten früherer Zeiten, die höchstens monoton blinken konnten, räumen ihren Platz für

LED-Arrays und Lichtshow-Effekte. Die 56 LEDs dieses stilisierten Weihnachtsbaums werden von einem pfiffigen Programm gesteuert, das in einem unscheinbaren Mikrocontroller steckt. Die Lichtshow dauert länger als eine dreiviertel Stunde, ohne dass sich ein Show-Element wiederholt.

> Wieder ist die Jahreszeit gekommen, in der die Menschen unserer Breiten ihre Umgebung vorweihnachtlich dekorieren. Es dauert nicht mehr lange, bis der Weihnachtsbaum ganz oben auf der Einkaufsliste steht. Dieses Symbol der dunklen Jahreszeit wird nur noch selten mit offen brennenden Wachskerzen geschmückt.

> Elektrische Kerzen sind schon lange die Favoriten, denn sie lassen sich auf Knopfdruck ein- und ausschalten. Die Gefahr, dass der Baum unversehens Feuer fängt, ist mit hoher Wahrscheinlichkeit gebannt. Die Glühlämpchen elektrischer Kerzen und Lichterketten werden allmählich von

LEDs verdrängt, denn sie sparen Energie, und sie lassen sich vielfältig steuern.

Der Autor hat einen elektronischen LED-Weihnachtsbaum entworfen, der sich von den Massenprodukten des Handels auffällig abhebt. Die steuernde Hardware besteht aus kaum mehr als einer Mini-Platine und einem Mikrocontroller. Die Baum-Platine trägt 56 LEDs, sie ist in Form und Gestalt dem klassischen Weihnachtsbaum nachempfunden. Der Clou des LED-Weihnachtsbaums liegt jedoch weniger in der Hardware, sondern vielmehr in der Software. Der Mikrocontroller steuert die LEDs so virtuos, dass der LED-Weihnachtsbaum zu einem nicht alltäglichen Blickfang

## Weihnachtsbaum

wird. Einen Vorgeschmack auf die Lichtshow-Effekte gibt der Video-Clip auf der LED-Weihnachtsbaum-Projektseite [1]. Werden zwei LED-Weihnachtsbäume miteinander gekoppelt, können die Lichtshow-Effekte zwischen den Bäumen überspringen: Der visuelle Eindruck wird um eine Dimension erweitert! Die Lichtshow besteht nicht einfach aus aneinander gefügten Folgen stets gleicher kurzer Muster, es vergehen mehr als 50 Minuten, bis die nächste Vorstellung beginnt.

#### **Wenig Hardware, viel Speicher**

Wenn sich Lichtshow-Effekte schon nach kurzer Zeit stets gleichförmig wiederholen, wirken sie schnell öde und fahl. Um möglichst viele abwechslungsreiche Effekte speichern zu können, hat der Autor für die Steuerung den Mikrocontroller PIC18F2685 von Microchip gewählt, der einen 96 KB großen Programmspeicher mitbringt. Von der mehr als 50 Minuten dauernden Lichtshow wird der Programmspeicher fast vollständig belegt. Die Frequenz des externen Quarzes beträgt 24 MHz, die interne Taktfrequenz 8 MHz hat sich für einige Show-Effekte als zu langsam erwiesen.

Die Schaltung in **Bild 1** ist unkompliziert: Die 56 LEDs sind in einer Matrix angeordnet (8 mal 7 Elemente), die Matrix ist mit dem Mikrocontroller unmittelbar verbunden. Der Mikrocontroller schaltet die Spalten sequentiell über die Anschlüsse A0...A5 und B0 nach +5 V. Die Reihen werden vom Mikrocontroller über Port C und R6...R13 nach Masse gezogen. Von dem Bitmuster an Port C hängt ab, welche LEDs einer Spalte aufleuchten, während die Signale an den Leitungen A0...A5 und B0 die Spalten multiplexen.

Wegen der Multiplex-Steuerung kann jede LED nur 1/7 der Zeit leuchten, die ein Multiplex-Zyklus dauert. Die Helligkeit ist deutlich niedriger als bei statischem Betrieb über den gleichen Widerstand. Zum Zweck der Beleuchtung ist der LED-Weihnachtsbaum nicht gedacht, er entfaltet seinen Glanz eher in einer Umgebung, die stimmungsvoll gedämpft beleuchtet ist. Der Autor hatte den Prototyp des LED-Weihnachtsbaums mit rundstrahlenden LEDs des Herstellers SBL [2] bestückt. Natürlich sind auch LEDs aus anderen Quellen einsetzbar, sie sollen jedoch einen hohen Wirkungsgrad haben (so genannte "ultrahelle" LEDs). Die Mikrocontroller-Leitungen sind bis 25 mA belastbar, was wegen des Multiplex-Betriebs einem Strom von nur ungefähr 3 mA für

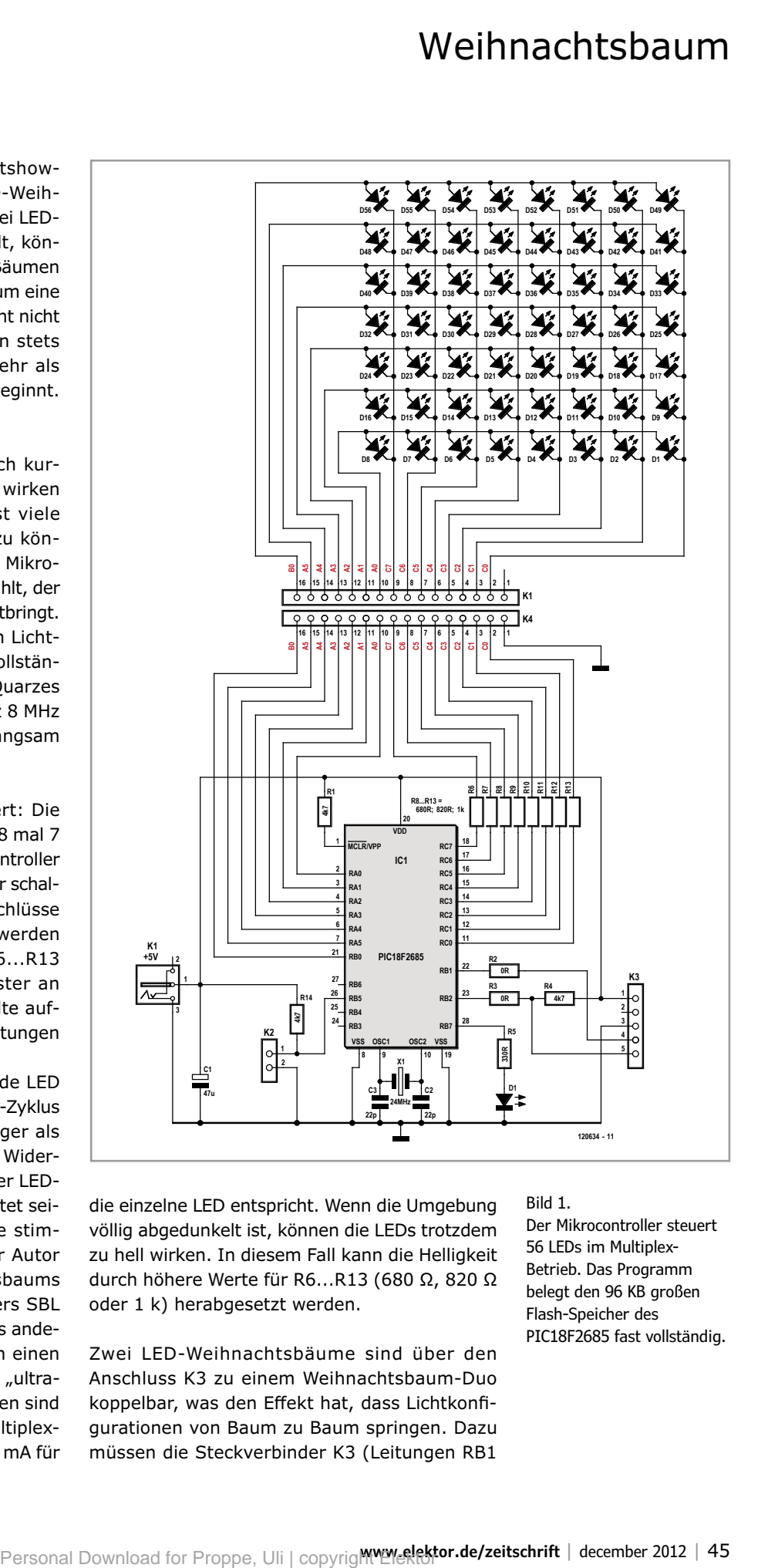

die einzelne LED entspricht. Wenn die Umgebung völlig abgedunkelt ist, können die LEDs trotzdem zu hell wirken. In diesem Fall kann die Helligkeit durch höhere Werte für R6...R13 (680 Ω, 820 Ω oder 1 k) herabgesetzt werden.

Zwei LED-Weihnachtsbäume sind über den Anschluss K3 zu einem Weihnachtsbaum-Duo koppelbar, was den Effekt hat, dass Lichtkonfigurationen von Baum zu Baum springen. Dazu müssen die Steckverbinder K3 (Leitungen RB1

Bild 1.

Der Mikrocontroller steuert 56 LEDs im Multiplex-Betrieb. Das Programm belegt den 96 KB großen Flash-Speicher des PIC18F2685 fast vollständig.

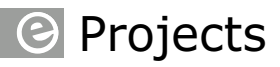

Bild 2. Platine der Steuerung, sie ist ausschließlich mit Komponenten für die Durchsteckmontage bestückt.

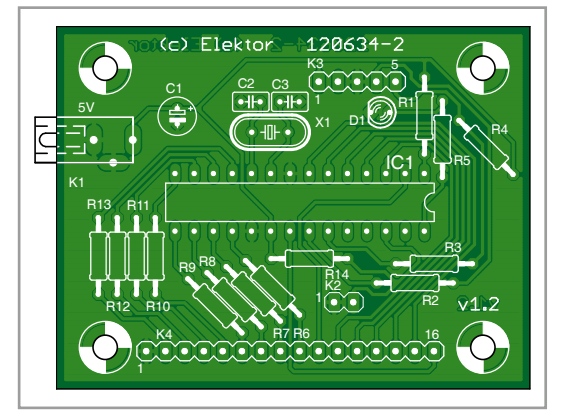

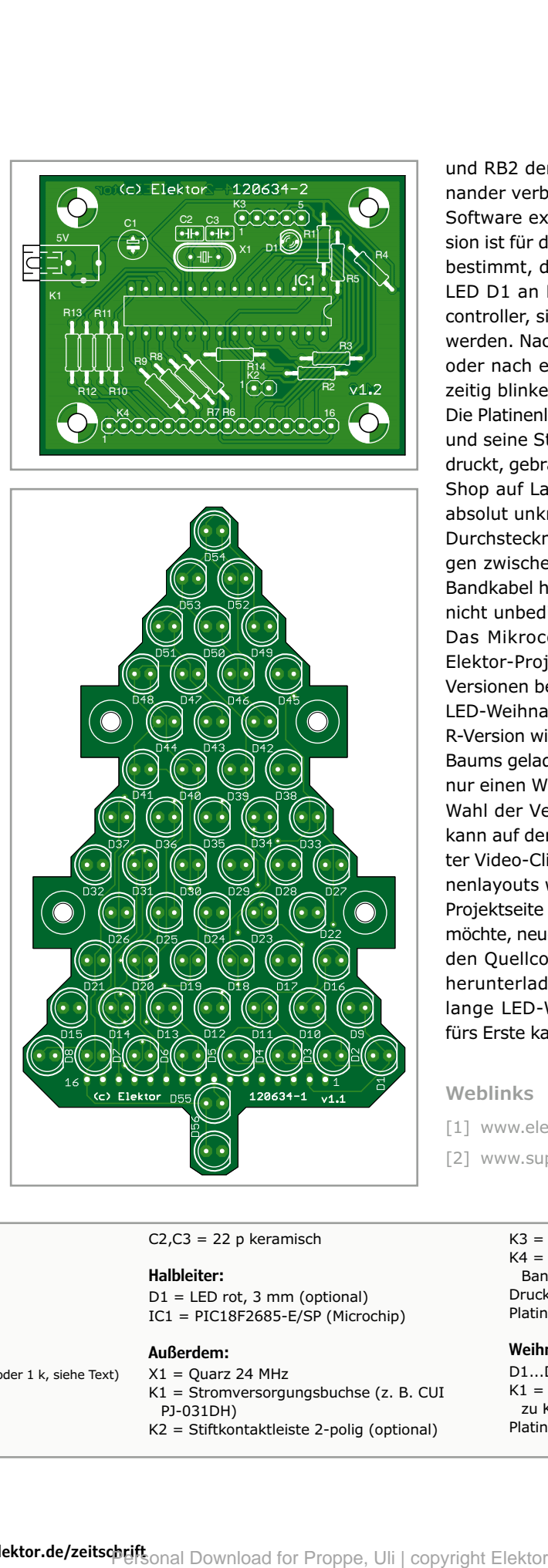

und RB2 der Mikrocontroller) *über Kreuz* miteinander verbunden werden. Die Mikrocontroller-Software existiert in zwei Varianten: Die L-Version ist für den von vorn gesehenen linken Baum bestimmt, die R-Version für den rechten.

LED D1 an Leitung RB7 überwacht den Mikrocontroller, sie kann gegebenenfalls weggelassen werden. Nach Einschalten der Betriebsspannung oder nach einem Reset muss die LED D1 kurzzeitig blinken.

Die Platinenlayouts für den LED-Weihnachtsbaum und seine Steuerung sind in **Bild 2** und **3** abgedruckt, gebrauchsfertige Platinen hat der Elektor-Shop auf Lager (siehe [1]). Die Bestückung ist absolut unkritisch, es sind nur Bauelemente für Durchsteckmontage vorhanden. Die Verbindungen zwischen den Platinen kann ein 16-adriges Bandkabel herstellen, Kabel-Steckverbinder sind nicht unbedingt nötig.

Das Mikrocontroller-Programm steht auf der Elektor-Projektseite [1] zum Download in zwei Versionen bereit: Die L-Version ist für den linken LED-Weihnachtsbaum eines Duos bestimmt, die R-Version wird in den Mikrocontroller des rechten Baums geladen. Wenn sich die Bauaktivitäten auf nur einen Weihnachtsbaum beschränken, ist die Wahl der Version beliebig. Wie schon erwähnt, kann auf der Projektseite ein vom Autor gedrehter Video-Clip betrachtet werden. Auch die Platinenlayouts wurden in gewohntem Format in die Projektseite eingestellt. Wer sich darin versuchen möchte, neue Lichtshow-Effekte zu kreieren, kann den Quellcode des Mikrocontroller-Programms herunterladen. Doch die mehr als 50 Minuten lange LED-Weihnachtsbaum-Lichtshow dürfte fürs Erste kaum Langeweile aufkommen lassen... (120634)gd

#### **Weblinks**

- [1] www.elektor.de/120634
- [2] www.superbrightleds.com

Bild 3. Auf der doppelseitigen Platine mit der Silhouette eines Weihnachtsbaums haben die 56 LEDs ihren Platz.

### **Stückliste**

#### **Mikrocontroller-Platine**

**Widerstände:**  $R1, R4, R14 = 4k7$ R2,R3 = Drahtbrücke  $R5 = 330 Ω$  (optional) R6...R13 = 680  $\Omega$  (oder 820  $\Omega$  oder 1 k, siehe Text)

#### **Kondensatoren:**

 $C1 = 47 \mu/16 V$ 

#### $C2$ , $C3 = 22$  p keramisch

#### **Halbleiter:**

 $D1 = LED rot, 3 mm (optional)$ IC1 = PIC18F2685-E/SP (Microchip)

#### **Außerdem:**

 $X1 =$  Quarz 24 MHz K1 = Stromversorgungsbuchse (z. B. CUI PJ-031DH)

K2 = Stiftkontaktleiste 2-polig (optional)

K3 = Stiftkontaktleiste 5-polig K4 = Stiftkontaktleiste 16-polig (oder kurzes Bandkabel, 16-adrig) Drucktaster für Betriebsart und Reset (optional) Platine 120634-1 (siehe [1])

#### **Weihnachtsbaum-Platine**

D1...D56 = LED 5 mm ultrahell K1 = Buchsenkontaktleiste 16-polig (passend zu K4 der Mikrocontroller-Platine) Platine 120634-2 (siehe [1])